**Microsoft R Open Crack Free [Latest 2022]**

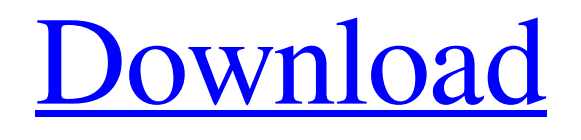

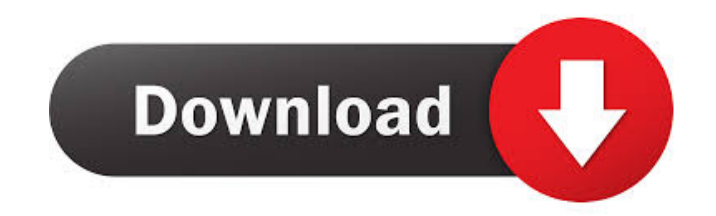

# **Microsoft R Open Crack Patch With Serial Key Free**

Provides an improved command line experience and standard R console for R users To the point, R for Windows hasn't been updated for a number of years, and as such, it's now time to move on and let R for Windows be completely replaced by Microsoft R Open Full Crack. With that being said, both offer a very similar user experience. This is mainly due to the fact that both of these are just enhanced wrappers around R for Windows, so in the end, they do exactly the same thing. Similarly, Microsoft R Open Cracked 2022 Latest Version is a great tool, and I don't think it's fair to criticize it for being a simply rebranded R for Windows, as this doesn't necessarily make it any less of a great tool. If you need R for Windows for educational or training purposes, you may still consider using R for Windows as it's still the only legal choice, as Microsoft has now dropped support for R for Windows. As far as the price goes, Microsoft R Open Crack Keygen can be purchased from the Microsoft Store for around \$49, while the R for Windows 2018 is currently available for \$35, so you can find these prices in the U.S. at the time of writing this article. Since Microsoft R Open is a free update for R for Windows, you won't have to pay any extra fees to get it. Finally, let's move on and take a look at the features and usability of MRO and MRS, as well as the current state of the software. What's New in MRO? For the record, the latest version of R for Windows is R for Windows 2018. Nevertheless, Microsoft R Open doesn't release updates as often as R for Windows does, so if you are looking to upgrade your software, you may want to take a look at what's new in MRO instead. Starting with the packaging process, you'll notice that Microsoft R Open also features a much easier-to-use installer, as you won't have to deal with MSI files any more. In addition to that, the installer also comes with a few helpful recommendations at the end, so you'll have to think twice before you run it. That said, if you are already familiar with MSI files, it's definitely recommended you go through the provided recommendations as you'll likely end up with a much faster installation process. This makes installation of MRO pretty quick and painless, as it's a pretty straight forward process. First of all, the installer

# **Microsoft R Open Crack [April-2022]**

1. Powerpoint Generates XLS of each of the several macros from the PowerPoint: a. works for any PowerPoint version b. have both.R and.Rmd with the extension.xsls. 2. The XLS contains.Rmd with original PowerPoint's Presentation Graphics, Slide Titles, Content, etc. 3. The PowerPoint should contain.Rmd file with all the slides and the figures. 4. There is also an option to save the PowerPoint as.pptx and 5. Go to File-Export- PowerPoint-Open PowerPoint: Create a PowerPoint file with the links to all the slides and the figures. PowerPoint like processor PowerPoint like processors are increasingly becoming the most popular solution for creation, creation, management and delivery of presentations. PowerPoint PowerPoint-like processor can accept information from different sources, which can be HTML files, excel files, Word files, sound files or even motion picture files. The most common of all those are files like PDF, which are more effective in the case of delivery. Do you need the PowerPoint PowerPoint-like processor to generate your PowerPoint presentations? Or maybe you want to create PowerPoint presentations in a less expensive manner? Can you help create PowerPoint presentations in a more convenient manner, even though you do not have PowerPoint? Will you get the PowerPoint PowerPoint-like processor is a total pleasure? You have probably already guessed what I am talking about. What is the meaning of the PowerPoint PowerPoint-like processor? First of all, PowerPoint PowerPoint-like processor is a tool that provides a PowerPoint like interface, allowing you to view the presentation files of PowerPoint, which are then modified in various ways, such as: changing the text, changing the background color, adding slides or even inserting figures or tables. Such PowerPoint PowerPoint-like processor offers many useful features, including: The Microsoft PowerPoint PowerPoint-like processor is a computer software package, which allows you to manage your PowerPoint presentations in a more convenient manner than before. The Microsoft PowerPoint PowerPoint-like processor is a powerful tool for PowerPoint users. However, it is worth mentioning that a PowerPoint PowerPoint-like processor is not a PowerPoint PowerPoint-like processor. This tool allows you to perform many operations on files of PowerPoint. But since the program is not designed to be used for the creation of PowerPoint slides, the same time it is not designed to facilitate the creation of PowerPoint presentations. This tool is basically designed for the manipulation 81e310abbf

### **Microsoft R Open Crack Free License Key (2022)**

R for Windows 10 is a free to use statistical software suite which can be deployed in a variety of different configurations. The different available modes can be summed up as follows: Executable - the default mode of the program which allows you to create new datasets using pre-selected samples of data. Package - a package mode which can be used to package your R scripts into a portable set of functions. This is particularly useful if you want to share your scripts in a shareable platform like GitHub. Library - the library mode allows you to load R scripts and user-defined functions and use them in a variety of workflows. RStudio Server - the server mode is used to power a complete desktop-like R environment from your web browser. Utility - this mode allows you to perform different kinds of operations from a single interface. This is particularly useful when you want to perform the same action from different machines. Data - the data mode allows you to read in and edit data sources, and display them in the R environment. This is particularly useful if you need to leverage the wide data support provided by R. Runtime - this mode allows you to run R code outside the R environment. As such, you can do almost anything you want from your R console. 644 So.2d 629 (1994) Billy Joe MARTIN v. STATE of Alabama. CR-92-1113. Court of Criminal Appeals of Alabama. January 14, 1994. Rehearing Denied February 25, 1994. \*630 Ralph D. Ferdig, Mobile, for appellant. James H. Evans, Atty. Gen., and Stephen N. Dodd, Asst. Atty. Gen., for appellee. TAYLOR, Judge. Billy Joe Martin was convicted of theft of property in the first degree. He was sentenced to ten years' imprisonment, was fined \$3,000, and was ordered to pay restitution in the amount of \$10,000. I Martin contends that he was denied due process because the jury allegedly did not receive the court's instructions on the elements of first-degree theft. "`To preserve an objection to the court's oral charge, a defendant must state his specific objection and the grounds on which it is based.'" Black v. State, 626 So.2d 1203, 1206 (Ala.Cr.App.1993). See also Ex parte Harris, 601 So

#### **What's New in the?**

Microsoft R Open Download: Microsoft R Open Installation Steps: By Sandy Richardson and Mike Siggins | July 08, 2018 [TRIGGER WARNING] Do not read this if you're a small child. [1] This post will only focus on how to perform conversions between video formats, and will Have you ever tried to convert.flv video format? If you are using Windows Movie Maker, it might be time to change the format of your videos. It is a very common problem for Windows Movie Maker users to have videos that look different in Windows Movie Maker, compared to the result in a professional video editing software. With this in mind, there are a few suggestions that can help you convert your video in the correct format for Windows Movie Maker. Here are some tips for converting videos for Windows Movie Maker. Windows Movie Maker uses two formats for the video output: H.264 (MPEG-4 AVC) H.264 VC-1 Since both of these formats are the same, it will not make any difference whether the video is converted to one or the other. Therefore, it is a good idea to convert the video in one format and then use Windows Movie Maker to edit the video. Once the editing is complete, then you can convert it back to the H.264 or VC-1 format if necessary. Tip #1: Converting H.264 to VC-1 There are several professional video editing tools that are designed for Windows, such as Adobe Premier Pro, Vegas Pro, and DaVinci Resolve. However, not all of these video editing tools support the H.264 and VC-1 formats, making it impossible to convert an H.264 file to VC-1. Tip #2: Converting VC-1 to H.264 If you want to convert the video to the Windows Movie Maker H.264 format, you will need to find a program that supports both the H.264 and VC-1 formats. I've been using both Windows Media Player and VLC for many years, and both have excellent support for the H.264 and VC-1 formats. Therefore, I suggest that you try both of these programs to see which one works best for you. Note: In this video I demonstrate using VLC. Tip #3: Converting Advanced Video Formats to Windows Movie Maker In addition to H.264 and VC-1, Windows Movie Maker can also edit other video formats, such as.

# **System Requirements For Microsoft R Open:**

Windows XP or higher (32-bit & 64-bit) NVIDIA® GeForce 6800, 7600, or 8500 1 GB RAM 1 GB hard disk space 256 MB video memory DirectX® 9.0 compatible video card Recommended: NVIDIA® GeForce 7300, 7400, or 8400 1024 MB hard disk space DirectX® 9.0 compatible

Related links:

<https://www.informaticatermoli.it/wp-content/uploads/2022/06/winghy.pdf> [https://beznaem.net/wp-content/uploads/2022/06/Power\\_Slide\\_Show.pdf](https://beznaem.net/wp-content/uploads/2022/06/Power_Slide_Show.pdf) <https://comunicate-pr.ro/wp-content/uploads/2022/06/benttav.pdf> [https://contabilidad.xyz/wp-content/uploads/2022/06/Fore\\_Words\\_Pro.pdf](https://contabilidad.xyz/wp-content/uploads/2022/06/Fore_Words_Pro.pdf) <https://www.2tmstudios.com/wp-content/uploads/2022/06/kenmore.pdf> [https://lskvibes.com/wp-content/uploads/2022/06/Stellar\\_Phoenix\\_Active\\_Directory\\_Repair.pdf](https://lskvibes.com/wp-content/uploads/2022/06/Stellar_Phoenix_Active_Directory_Repair.pdf) <https://greenglobalist.com/wp-content/uploads/2022/06/SyvirSen.pdf> [https://cartadamacero.it/wp-content/uploads/2022/06/Remember\\_The\\_Milk\\_on\\_Air.pdf](https://cartadamacero.it/wp-content/uploads/2022/06/Remember_The_Milk_on_Air.pdf) <http://fams-rus.com/wp-content/uploads/2022/06/ugogeo.pdf> <https://businessbooster.page/wp-content/uploads/2022/06/talamr.pdf>